## **Maple-assisted derivation of recurrence for A296393**

Robert Israel

23 Jun 2020

There are  $2^{10} = 1024$  configurations for a 2  $\times$  5 sub-array, but not all can arise.

We encode these configurations as lists in the order  $\begin{vmatrix} x_1 & x_2 & x_3 & x_4 & x_5 \ x_6 & x_7 & x_8 & x_9 & x_{10} \end{vmatrix}$ . Each of

 $x_2, x_3, x_4, x_7, x_8, x_9$  is horizontally, vertically or diagonally adjacent to 4 other entries, and those (plus the entry itself) can't all be 1's.

```
(1)
> 
Compatible:= proc(i,j) local Xi,Xj,k;
> 
goodconfig:= proc(x)
      x[2]+x[1]+x[3]+x[6]+x[7]<=4
       and x[3]+x[2]+x[4]+x[7]+x[8]<=4
       and x[4]+x[3]+x[5]+x[8]+x[9]<=4
       and x[7]+x[2]+x[3]+x[6]+x[8]<=4
       and x[8]+x[3]+x[4]+x[7]+x[9]<=4
       and x[9]+x[4]+x[5]+x[8]+x[10]<=4
  end proc:
  Configs:= select(goodconfig, [seq(convert(2^10+i,base,2)[1..10],
  i=0..2^10-1)]):
  nops(Configs); 
                                   912
There are 912 allowed configurations.
Consider the 912 \times 912 transition matrix T with entries T_{ii} = 1 if the first two rows of a 3 \times 5 sub-
array could be in configuration i while the last two rows are in configuration j, and 0 otherwise. The
following code computes it.
    Xi:= Configs[i]; Xj:= Configs[j];
    if Xi[6..10] <> Xj[1..5] then return 0 fi;
    if Xj[1]=1 and not member(Xi[1]+Xi[2]+Xj[2]+Xj[6], {1,3}) then 
  return 0 fi;
    if Xj[2]=1 and not member(Xi[2]+Xi[3]+Xj[1]+Xj[3]+Xj[6]+Xj[7], 
  {1,3}) then return 0 fi;
    if Xj[3]=1 and not member(Xi[3]+Xi[4]+Xj[2]+Xj[4]+Xj[7]+Xj[8], 
  {1,3}) then return 0 fi;
    if Xj[4]=1 and not member(Xi[4]+Xi[5]+Xj[3]+Xj[5]+Xj[8]+Xj[9], 
  {1,3}) then return 0 fi;
    if Xj[5]=1 and not member(Xi[5]+Xj[4]+Xj[9]+Xj[10], {1,3}) then 
  return 0 fi;
    1
  end proc:
  T:= Matrix(912,912,Compatible):
```
Thus for  $n \ge 2$   $a(n) = \frac{u^T T^{n-2}v}{2}$  where u is a column vector with 1 for configurations whose first row could be a top row,  $0$  otherwise, and similarly  $\nu$  has 1 for configurations whose second row could

```
> 
u:= Vector(912,proc(i) local x; x:= Configs[i];
be a bottom row. 
     if x[1]=1 and x[2]+x[6] <> 1 then return 0 fi;
      if x[2]=1 and not member(x[1]+x[3]+x[6]+x[7], {1,3}) then 
  return 0 fi;
     if x[3]=1 and not member(x[2]+x[4]+x[7]+x[8], \{1,3\}) then
  return 0 fi;
       if x[4]=1 and not member(x[3]+x[5]+x[8]+x[9], {1,3}) then 
  return 0 fi;
      if x[5]=1 and not member(x[4]+x[9]+x[10], {1,3}) then return 0
  fi;
      1
  end proc):
  v:= Vector(912,proc(i) local x; x:= Configs[i];
      if x[6]=1 and not member(x[1]+x[2]+x[7],{1,3}) then return 0 
  fi;
      if x[7]=1 and not member(x[2]+x[3]+x[6]+x[8],{1,3}) then 
  return 0 fi;
      if x[8]=1 and not member(x[3]+x[4]+x[7]+x[9], \{1,3\}) then
  return 0 fi;
       if x[9]=1 and not member(x[4]+x[5]+x[8]+x[10],{1,3}) then 
  return 0 fi;
     if x[10]=1 and x[5]+x[9]<>1 then return 0 fi;
      1
    end proc) :
```
To check, here are the first few entries of our sequence (including  $a_1$ , which doesn't really fit the pattern,

although it will work with the recurrence). For future use, we pre-compute more  $T^{\prime}v$  than we need.

```
> 
Tv[0]:= v:
  for n from 1 to 132 do Tv[n]:= T . Tv[n-1] od:
> 
A:= [6, seq(u^%T . Tv[n],n=0..132)]:
  A[1..20];
[6, 63, 387, 2969, 21769, 159732, 1181174, 8690359, 64100854, 472391582, 3481701205,
                                                                                  (2)
   25663390294, 189149912070, 1394165032202, 10275815563148, 75739024915619,
   558242966775489, 4114589197600076, 30327032266275765, 223528681117250009]
```
To find a recurrence, we look for a linear dependence in the vectors  $T'v$ . If  $\sum_{i=0}^{n} c_i T'v = 0$ , our recurrence

```
will be \sum_{i=0}^{n} c_i a_{i+n} = 0> M := TV[0]:
   for n from 1 do
      M := \langle M | Tv[n] \rangle; if LinearAlgebra:-Rank(M) < n+1 then break fi;
   od:
 > 
n;
                                             125
                                                                                               (3)
Thus there must be a linear recurrence of order 125, i.e. a_{k+1/5} is a linear combination of
 a_k, a_{k+124}> 
NM:=LinearAlgebra:-NullSpace(M)[1]:
 > 
NM;
```
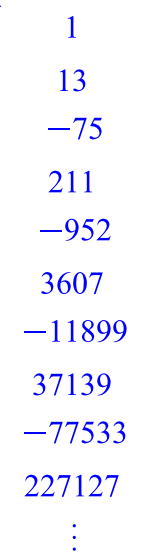

126 element Vector[column]

Now here is the recurrence formula.

**> sort(add(NM[i]\*a[k+i-1],i=1..126),[seq(a[k+i],i=0..125)])=0;** $a_k + 13 a_{k+1} - 75 a_{k+2} + 211 a_{k+3} - 952 a_{k+4} + 3607 a_{k+5} - 11899 a_{k+6} + 37139 a_{k+7}$ **(5)**  $-77533 a_{k+8} + 227127 a_{k+9} - 567844 a_{k+10} + 631217 a_{k+11} - 1929222 a_{k+12}$ + 3687457  $a_{k+13}$  - 630641  $a_{k+14}$  + 2476903  $a_{k+15}$  - 4649609  $a_{k+16}$  $-20182867 a_{k+17} + 32428305 a_{k+18} + 60624119 a_{k+19} + 87680796 a_{k+20}$  $-6077658 a_{k+21} - 89255695 a_{k+22} - 978559995 a_{k+23} + 457960985 a_{k+24}$  $-891814277 a_{k+25} + 1590343633 a_{k+26} + 1431180031 a_{k+27} - 5714536093 a_{k+28}$  $-$  5528911999  $a_{k+29}$  – 20431516979  $a_{k+30}$  – 10510060646  $a_{k+31}$  + 1850187776  $a_{k+32}$ +47937518084 $a_{k+33}$  +82919115596 $a_{k+34}$  +160103639097 $a_{k+35}$ + 164422661069  $a_{k+36}$  + 201841378402  $a_{k+37}$  + 171844743778  $a_{k+38}$ +46885338658  $a_{k+39}$  -68222315027  $a_{k+40}$  -524026642801  $a_{k+41}$  $-717166675018 a_{k+42} - 1389539772791 a_{k+43} - 1037511235951 a_{k+44}$  $-1186221021965 a_{k+45} + 371383054554 a_{k+46} + 878091852190 a_{k+47}$ + 2424737607675  $a_{k+48}$  + 1409056986740  $a_{k+49}$  + 897934434295  $a_{k+50}$  $-$ 3248589008156 $a_{k+51}$  – 4802732806331 $a_{k+52}$  – 8510819698703 $a_{k+53}$  $-7311711493597 a_{k+54} - 5891307676340 a_{k+55} - 1687099916159 a_{k+56}$ + 2467556957286  $a_{k+57}$  + 4458566790574  $a_{k+58}$  + 5371398004695  $a_{k+59}$ + 1768020926908  $a_{k+60}$  - 447096752663  $a_{k+61}$  - 5305712432995  $a_{k+62}$  $-6115620347627 a_{k+63} - 6911890534168 a_{k+64} - 4821064615061 a_{k+65}$  $-2794761636109 a_{k+66} - 587557346812 a_{k+67} + 893469383568 a_{k+68}$ + 1111603699677  $a_{k+69}$  + 1616862353455  $a_{k+70}$  + 1043280543415  $a_{k+71}$ + 1326609919732  $a_{k+72}$  + 1129216580786  $a_{k+73}$  + 1363490591266  $a_{k+74}$ 

**(4)**

+1116695860020 
$$
a_{k+75}
$$
 +977398224998  $a_{k+76}$  +628498276069  $a_{k+77}$   
+218217221933  $a_{k+78}$  +55178404635  $a_{k+79}$  -208368890821  $a_{k+80}$   
-195851412004  $a_{k+81}$  -243186392350  $a_{k+82}$  -195127888385  $a_{k+83}$   
-165491916397  $a_{k+84}$  -119229963803  $a_{k+85}$  -66848143635  $a_{k+86}$   
-48347546976  $a_{k+87}$  -7627237475  $a_{k+88}$  +7871124360  $a_{k+89}$  +6468530288  $a_{k+90}$   
+10627036764  $a_{k+91}$  +12399903998  $a_{k+92}$  +4721946713  $a_{k+93}$  +2136727497  $a_{k+94}$   
+2233335183  $a_{k+95}$  +48426922  $a_{k+96}$  -2037325637  $a_{k+97}$  -838475623  $a_{k+98}$   
-204601423  $a_{k+99}$  -530454296  $a_{k+100}$  +7559429  $a_{k+101}$  +264062098  $a_{k+102}$   
+84146824  $a_{k+103}$  +3629098  $a_{k+104}$  +49724318  $a_{k+105}$  +17424184  $a_{k+106}$   
-19950209  $a_{k+107}$  -5074710  $a_{k+10$